Last update: **2016/03/09 13:09**

Firmatic - http://firmatic.pl/dokuwiki/

## **Komunikacja backendu z Firmaticiem**

Komunikacja pomiędzy Firmaticiem a Platformą Handlową Sedona ("Platforma") odbywa się za pośrednictwem procedur mbpro i plików komunikacji. Procedura mbpro tworzy i wysyła jednorazowe zapytanie do bazy danych Progress, na które zwracana jest jednorazowa odpowiedź (output file). Procedurę mbpro inicjuje plik zapytania (input file). Stosujemy pliki input w formacie XML oraz pliki output w formacie json.

Schemat tworzenia i przesyłania plików input i output:

- 1. Backend tworzy plik input w formacie XML o unikalnej nazwie.
- 2. Backend zapisuje pełną ścieżkę wraz z tym plikiem do zmiennej linuxowej FILE\_INPUT np.: FILE\_INPUT=/u/firmatic/firmatic/web/mbpro/file\_input\_grererrt1234567890.xml
- 3. Backend zapisuje pełną ścieżkę wraz z nazwą pliku wyjściowego do zmiennej linuxowej FILE\_OUTPUT gdzie oczekuje odpowiedzi np.: FILE\_OUTPUT=/u/firmatic/firmatic/web/mbpro/file\_output\_grererrt1234567890.xml
- 4. Backend wywołuje Firmatica w trybie mbpro komendą: /usr/dlc/bin/mbpro –p /u/firmatic/firmatic/rproc/fcmbpro.r
- 5. Procedura mbpro wykonuje się i zapisuje plik wyjściowy w podanej wcześniej ścieżce.

## **Wykorzystywane procedury mbpro**

Poniżej znajdują się odnośniki do wykorzystywanych procedur mbpro. Dla każdej procedury opisany jest plik input oraz plik output.

Pliki output są kodowane w formacie UTF-8.

- 1. [1882](http://firmatic.pl/dokuwiki/doku.php?id=phs:1882)  procedura logowania/weryfikacji użytkownika
- 2. [642](http://firmatic.pl/dokuwiki/doku.php?id=phs:642)  przesłanie faktur kontrahenta
- 3. [643](http://firmatic.pl/dokuwiki/doku.php?id=phs:643)  przesłanie faktury w PDF lub XML

From: <http://firmatic.pl/dokuwiki/>- **Firmatic**

Permanent link: **[http://firmatic.pl/dokuwiki/doku.php?id=phs:komunikacja\\_backendu\\_z\\_firmaticem](http://firmatic.pl/dokuwiki/doku.php?id=phs:komunikacja_backendu_z_firmaticem)**

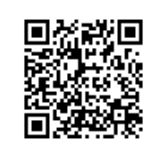